## **Smart Sympodium Id350 Software Download**

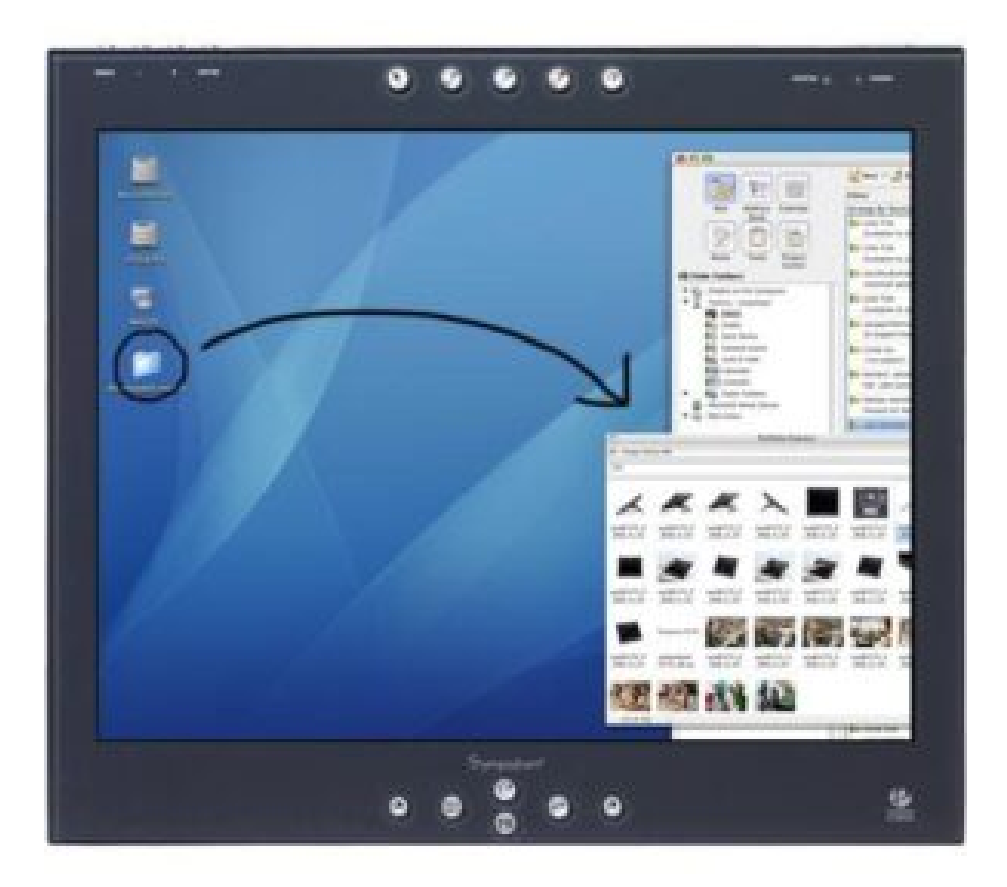

**DOWNLOAD:** <https://byltly.com/2iqk6g>

**[Download](https://byltly.com/2iqk6g)**

 1 and 1SMART . 1 Notebook product pages for more information. SMART Podium Interactive Pen Display, model ID350, can be used as a combined touch screen display and stand when connected to an SMART Notebook PC. SMART Podium can be connected to a PC using a VGA cord or USB, as shown. Specifications – Model ID350. Console Features. Software. SMART Notebook software included. See the SMART Notebook . 1 and 1SMART . 1 Notebook product pages for more information. SMART Podium Interactive Pen Display, model ID350, can be used as a combined touch screen display and stand when connected to an SMART Notebook PC. SMART Podium can be connected to a PC using a VGA cord or USB, as shown. Specifications – Model ID350. Console Features. Software. SMART Notebook software included. See the SMART Notebook . 1 and 1SMART . 1 Notebook product pages for more information.Q: Why does tikz (probably) not work in an apacitebib.bst

cite/cite command I have a problem with the apacitebib.bst. Using the cite/cite command inside of the \begin{thebibliography}[...]\end{thebibliography} does not work, the bibinfo in the bibliography does not get printed at all. I suppose this is because of an \cite that does not work. As I am not familiar with apacite, I tried to add a \cite command inside of the \begin{thebibliography}[...]\end{thebibliography} but the \cite was not even compiled, that is only a warning. Does someone have a clue for me, what I did wrong here? Here's a example of what I did \documentclass{scrbook} \usepackage[citestyle=authoryear, backend=biber]{biblatex} \bibliography{sample} \usepackage{filecontents} \begin{filecontents}{sample.bib} @misc{A01, author = {Author, A.}, year = {2001}, title = {Alpha} } \end{filecontents} \begin{document} 82157476af

> [F1 2011 T rk e Yama -romeoalfonso.rar](http://leipelen.yolasite.com/resources/F1-2011-T-rk-e-Yama-romeoalfonsorar.pdf) [Download Desain Cover Buku](http://theocago.yolasite.com/resources/Download-Desain-Cover-Buku.pdf) [Download Daf Kompakt A1 B1 Lehrerhandbuch](http://denudy.yolasite.com/resources/Download-Daf-Kompakt-A1-B1-Lehrerhandbuch.pdf)